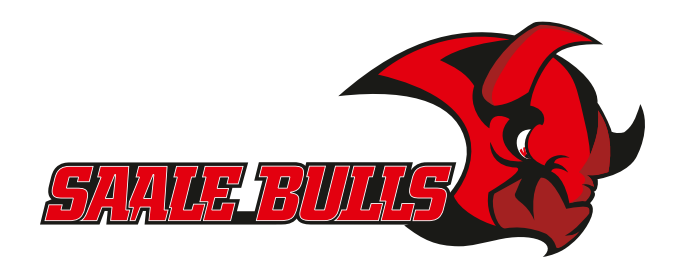

## ALLE HEIMSPIELE IM ÜBERBLICK

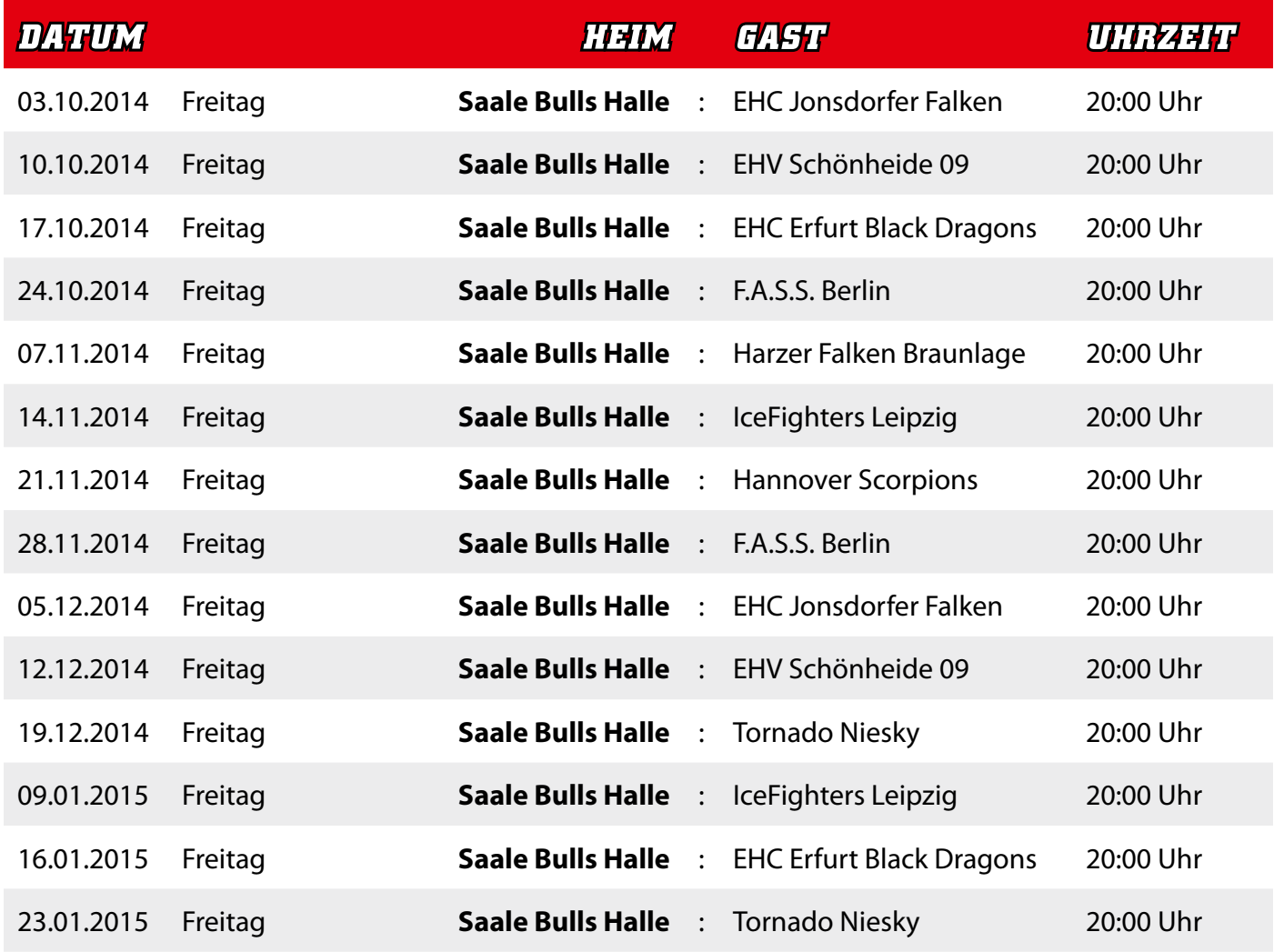